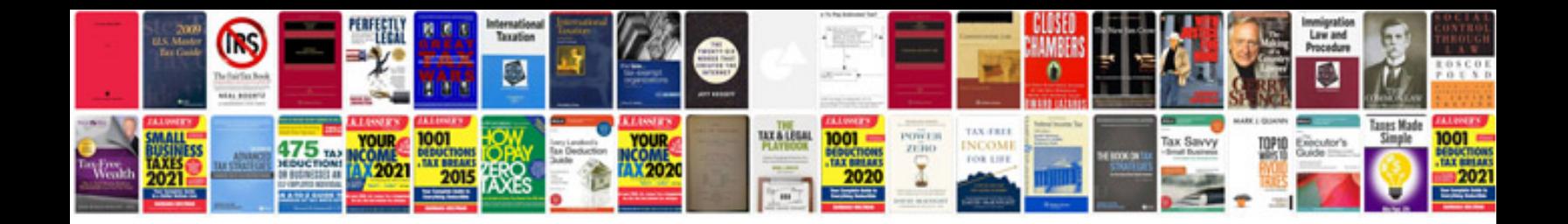

**Bydureon pen instructions** 

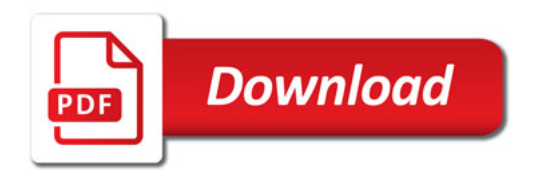

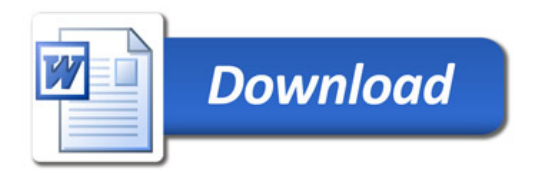